תהליך בנייה וניהול של תקציב כולל 3 שלבים עיקריים. כדי להציג את השלבים, השתמשנו כדוגמה בעסק לקייטרינג ומכירת מזון.

בשלב הראשון, התחילו בריכוז ההוצאות המשתנות הצפויות שלכם. אלו הן ההוצאות הכרוכות בתפעול העסק, אשר יגדלו או יקטנו בהתאם למכירות.

ההוצאות הצפויות צריכות להתבסס על נתוני השנה החולפת, על התחזיות העסקיות בהתאם לשוק ולסביבה העסקית שבה העסק פועל, ועל ההחלטות העסקיות שקיבלתם בנוגע לשנה הבאה. בנוסף, חישבו האם צפויות לכם הוצאות חדשות השנה, שלא היו לכם עד כה.

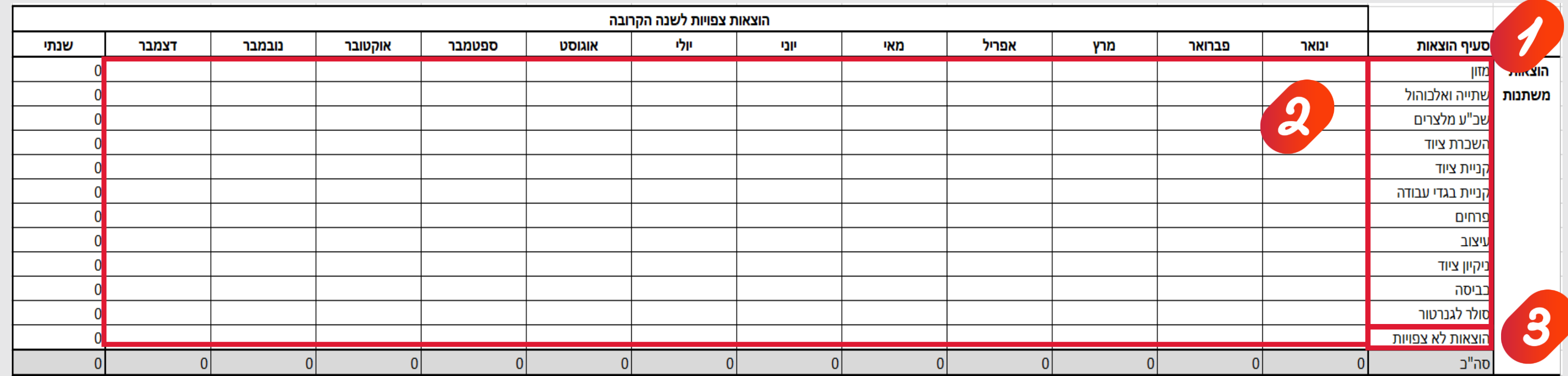

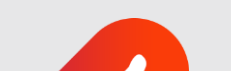

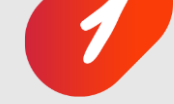

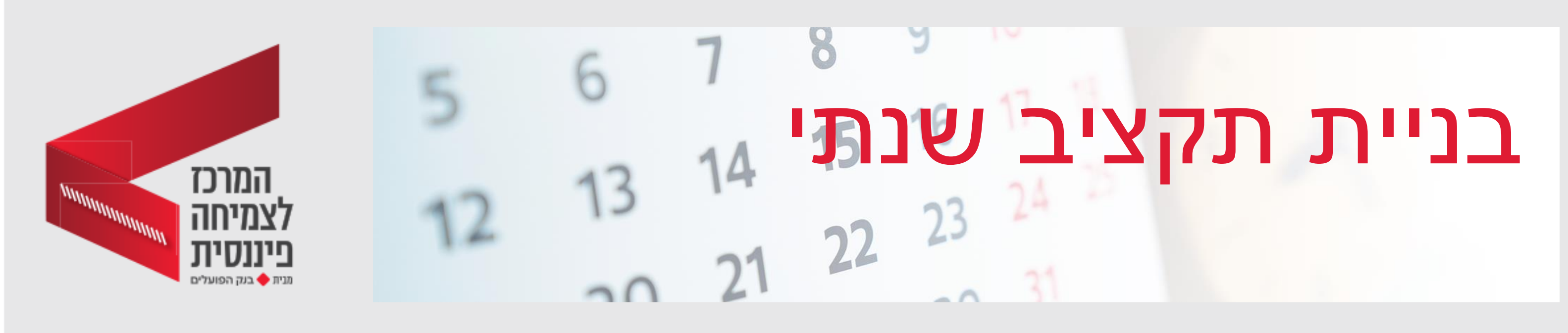

מפו את כל ההוצאות הצפויות, והכניסו אותן לטבלה.

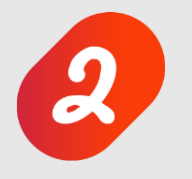

הכניסו את ההוצאות הצפויות בכל סעיף, לפי חודשים. חלוקה חודשית של ההוצאות תוכל לסייע לכם להיערך לקראת חודשים שבהם ההוצאות הצפויות גבוהות מהרגיל.

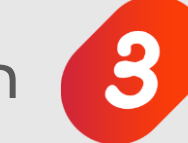

הקצו סכום מסוים להוצאות בלתי צפויות.

בשלב הבא, רכזו את ההוצאות הקבועות של העסק. אלו הן ההוצאות שאינן תלויות בהיקף המכירות שלכם. כלומר, כאלה שתוציאו בכל מקרה. גם כאן, התבססו על נתוני ההוצאות בשנה החולפת, על התחזיות העסקיות בהתאם לשוק ולסביבה העסקית, ועל ההחלטות העסקיות שקיבלתם בנוגע לשנה הבאה.

עשו זאת באותו האופן שבו מיפיתם את ההוצאות המשתנות.

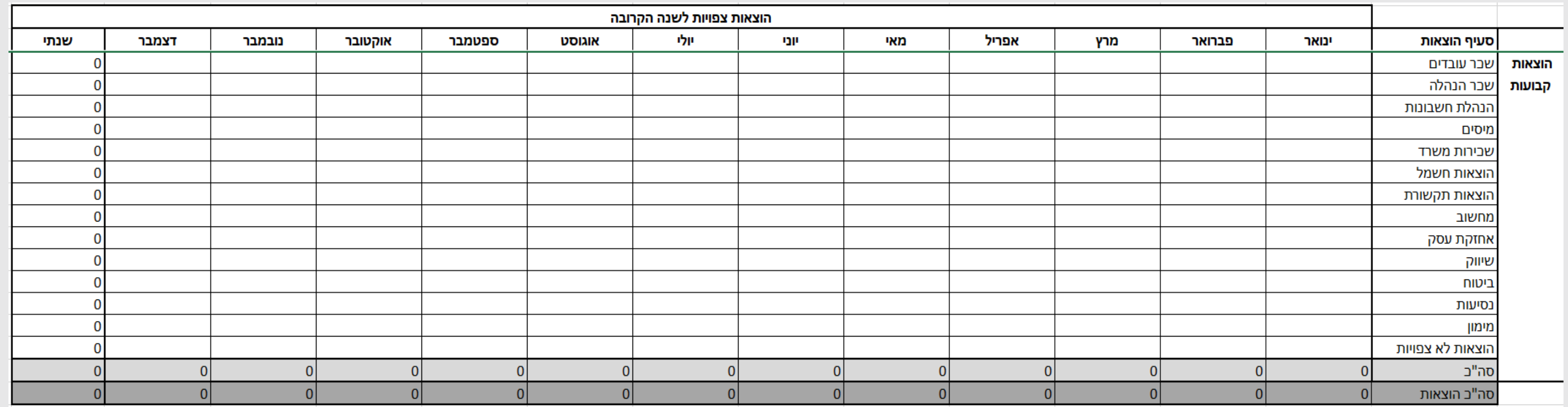

**השורה התחתונה בטבלת ההוצאות, תרכז עבורכם את הסכום החודשי והשנתי הכולל שלהן.** 

כעת רכזו את ההכנסות הצפויות, כדי להבין כמה כסף עומד לרשות תקציב הפעילות העסקית לשנה הקרובה.

כללו בטבלה הן הכנסות ממכירות המוצרים או השירותים שלכם והן הכנסות ממקורות אחרים אם יש, כמו לדוגמה השכרת חדר במשרד שלכם, או אשראי אם קיים. התבססו על הכנסות בטוחות ככל הניתן – לדוגמה הכנסות מחוזים קיימים ומפעילויות ופרויקטים מתוכננים.

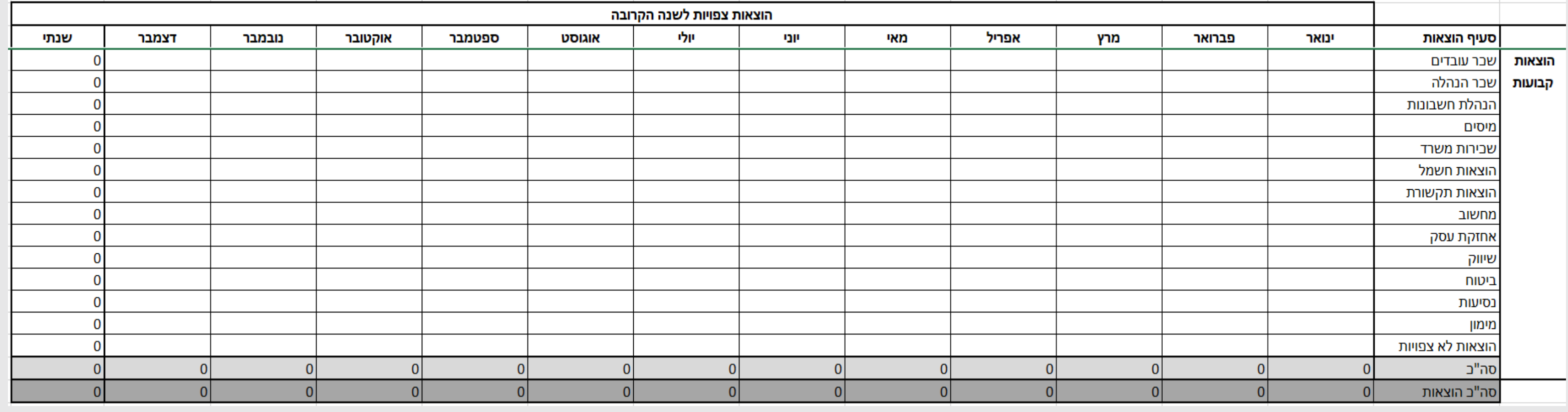

כדי לחשב את גובה ההכנסה ממוצר מסוים, הכפילו את המחיר שלו בכמות המכירות הצפויה שלו.

זכרו לקחת בחשבון חגים וגם עונתיות, אם רלוונטית לעסק שלכם: במקרה של קייטרינג לדוגמה, תקופת ספירת העומר עשויה להיות חלשה יותר מבחינת הכנסות, ולעומתה, עונת הקיץ צפויה כנראה להיות חזקה יותר. חלוקת ההכנסות לחודשים, תוכל לסייע לכם להיערך מראש לקראת חודשים חלשים יותר, או לחילופין לרכז את ההוצאות ככל שניתן לחודשים חזקים יותר.

**סיימנו. תוכלו להוריד את קובץ בניית התקציב השנתי המופיע בהמשך קורס זה, ולהיעזר בו לבניית התקציב השנתי שלכם. בהצלחה!** 

אחרי שמיפיתם את כלל ההוצאות וההכנסות, המשיכו לשלב בניית התקציב. לחצו על לשונית "בניית התקציב". הסכומים הכוללים של ההוצאות וההכנסות יופיעו באופן אוטומטי מעל הטבלה.

> סה"ב הוצאות  $|0|$

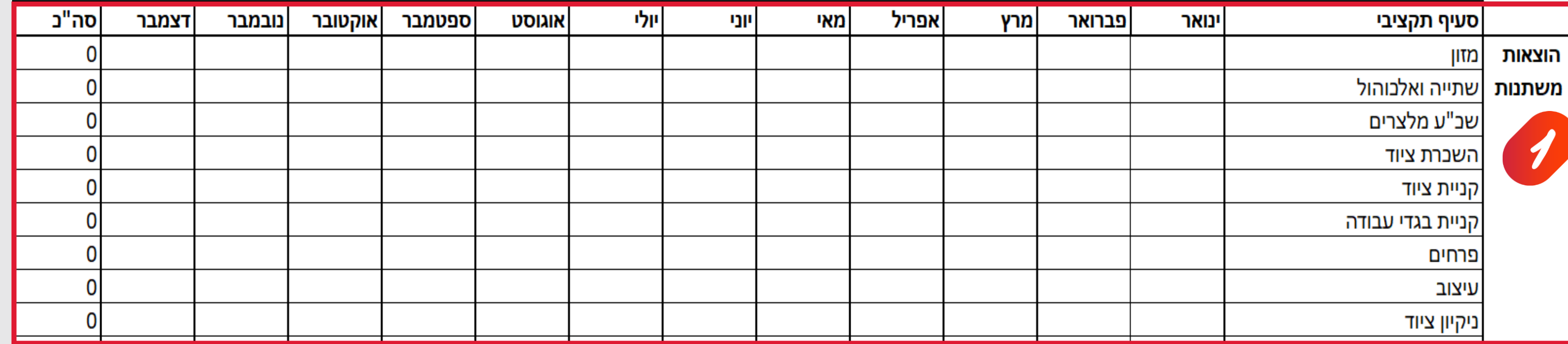

חלקו את סכום כלל ההכנסות העומד לרשותכם בין סעיפי ההוצאות השונים, לפי חודשים. החליטו היכן להשקיע יותר או פחות ביחס להערכות שביצעתם, בהתאם לסכום הכסף העומד לרשותכם, לסדרי העדיפות שקבעתם ולמטרות העסקיות שלכם.

המשיכו למלא את הטבלה המלאה (המופיעה בקובץ שתוכלו להוריד בהמשך) באותו האופן, עבור כל ההוצאות שלכם.

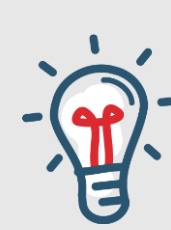

מעקב אחר התקציב שלכם באופן שוטף ובזמן אמת, יאפשר לכם לזהות פערים ולתקן אותם, או להתאים את התקציב לצרכים המשתנים, על מנת למנוע חריגה ממנו.